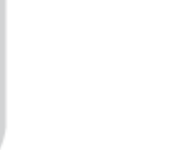

# Searching your SQL data

#### Harm Wibier Data Access Worldwide

DISD 2016 | DALLAS, TX, USA

**DataAccess** WORLDWIDE

#### Why a search?

- Navigation options in are key to a good usability
- Google has raised the standards
- Machines have the capacity for full text searches

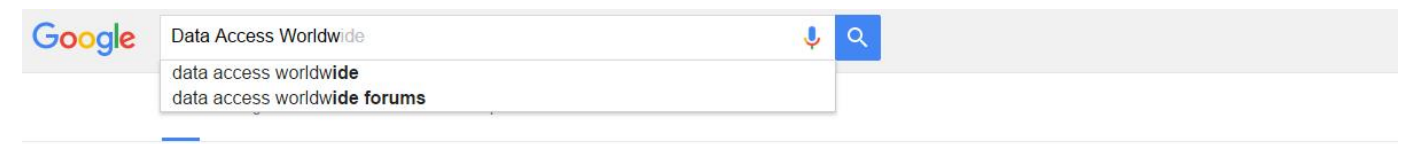

About 207,000,000 results (0.61 seconds)

#### Data Access Worldwide - Software products and services for ... www.dataaccess.com/ v

Data Access Worldwide delivers advanced software products and consulting services to help customers build great Windows and Web database applications ...

Forum

**Products** 

**DataFlex** 

blogs are a platform for the ...

software products enable ...

Data Access Worldwide's easy-to-use

#### Company

Data Access Worldwide is a leading global provider of ...

#### **Download**

Download software products from DISD 2016 | Data Access Worldwide ...<br>
Data Access Worldwide For...

sw.137th Terrace 122nd Data Access Worldwide's forums and See outside

#### Data Access Worldwide ★

Website **Directions** 

Memorial Plan Dade

South Memorial Park

**ICL ME** 

**DWIDE** 

## In DataFlex Applications

**DataAccess** WORLDWIDE

- Quickly navigate to a specific entity Central search function in the application
- Easilly select parent records Find records in a select
	- Find records in a prompt list

#### Chinook database

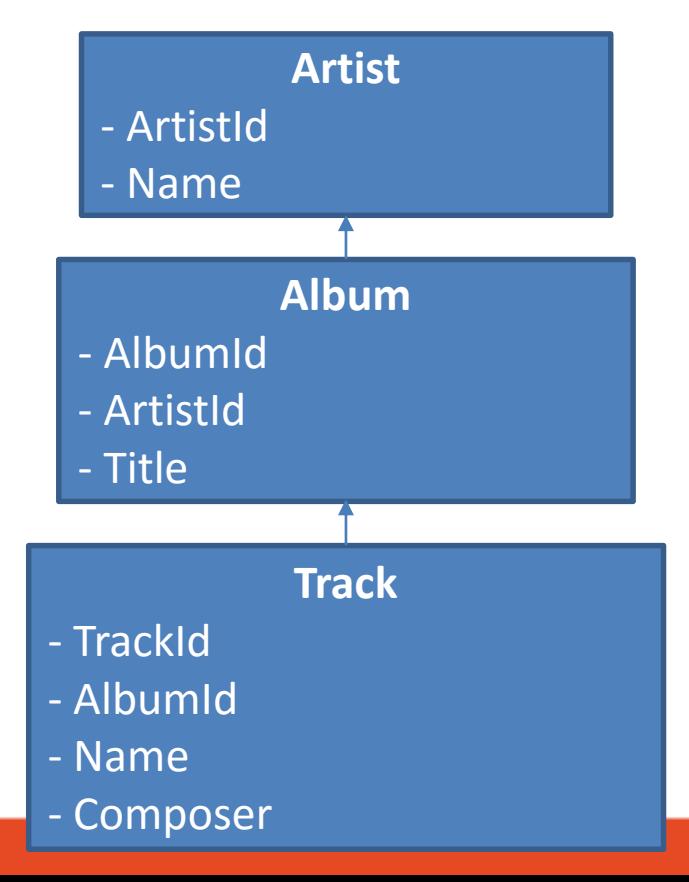

DISD 2016 | DALLAS, TX, USA

**DataAccess** WORLDWIDE

#### SQL Filters

• Filters in the WHERE clause of a SQL query

**SELECT \* FROM** Track **WHERE** Track.UnitPrice **>** 1

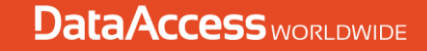

## Data Dictionary SQL Filters

- Set psSQLFilter to define
- Enable using pbUseDDSQLFilters

Object oTrack\_DD is a Track\_DataDictionary Set psSQLFilter to "Track.UnitPrice > 1" Set pbUseDDSQLFilters to True End\_Object

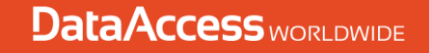

## psSQLFilter vs Constrain

• Increased performance

Filtering offloaded to the server

No unnecessary records loaded to the client

• Use advanced SQL filtering options

## SQL LIKE

- Filter based on textual expressions
- Use wildcards like % and

**SELECT \* FROM** Track **WHERE** Name **LIKE** '%Dirty%'

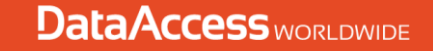

## Search filter using LIKE

**Bad Boy** 

• Multiple keywords

Name **LIKE** '%Bad%' **AND** Name **LIKE** '%Boy%'

• Multiple fields

**(**Name **LIKE** '%Bad%' **OR** Composer **LIKE** '%Bad%'**) AND (**Name **LIKE** '%Boy%' **OR** Composer **LIKE** '%Boy%'**)**

Look at a single table search using LIKE filters set on the DD.

#### **SAMPLE 1**

**DataAccess** WORLDWIDE

DISD 2016 | DALLAS, TX, USA

## Global helper functions

- StrJoinFromArray aStrings sDelimeter Join an array of strings together
- StrSplitToArray sString sDelimeter Splits a string into an array of strings

# SQL helpers on DataDictionary

• SqlStrLike iField sSearch

Generates a safe like string for the specified field

- SqlStrFileFieldName iField Gets the SQL field name based on a field number
- SqlEscapedStr

□ Escapes a string for usage inside a SQL Filter

## OnConstrain in WebApps

- Triggered during synchronization process
- Make sure that it doesn't change directly on the client

Do not read values directly from UI

• Can cause synchronization issues Especially pre 18.2

### SQL Views

- Virtual tables based on resultset of a SQL Query **CREATE VIEW** TrackNames **AS SELECT** Name **FROM** Track
- Accessible as a table

**SELECT \* FROM** TrackNames

• Add to your filelist as a table

#### Multi table search

- Generate a SQL view concatenating the tables Use SQL UNION statement Put search text in a single field
- Access the view like a regular table in DataFlex

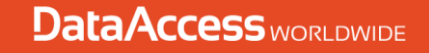

Look at using a view to search multiple tables.

#### **SAMPLE 2**

DISD 2016 | DALLAS, TX, USA

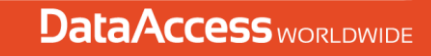

# SQL Full Text Search

- Full text search indexing
- Separate service
- Available on all MS SQL versions Not always installed by default
- Create catalog Add fields

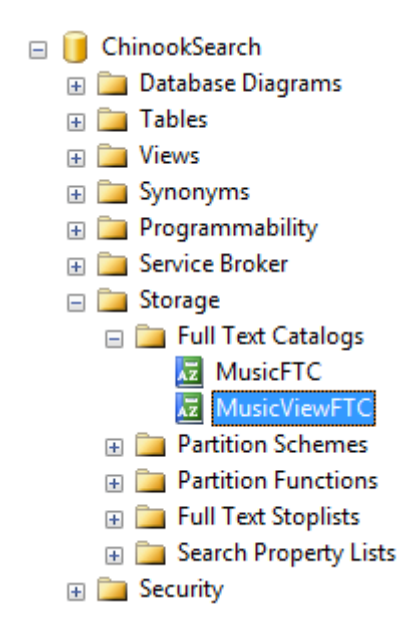

# Why SQL full text search?

• Better performance with large amounts of data

**DataAccess** WORLDWIDE

- Language enhancements
- Relevance rating
- Highly configurable Scheduled population

#### FREETEXT function

- Returns true of false
- Filter on keywords
- Columns must be part of full text catalog

**SELECT \* FROM** Track **WHERE** FREETEXT **((**Name**,** Composer**),** 'Body Count'**)**

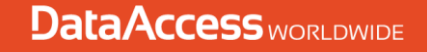

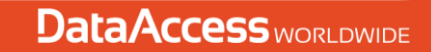

#### **SAMPLE 3**

Look at using the FREETEXT filter.

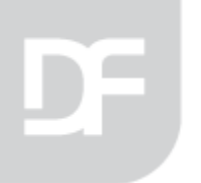

### FREETEXTTABLE function

- Returns a table with KEY and RANK columns  $\Box$  Key refers to the primary key of the searched table  $\Box$  Rank indicates the relevance of the found row
- Use in FROM clause
- JOIN actual data on KEY

**SELECT \* FROM FREETEXTTABLE (**Track**, (**Name**,** Composer**),** 'Body Count'**) AS** FTS **ORDER BY RANK DESC;**

## Full Query

#### **SELECT**

TrackId**,** Track**.**Name **AS** Name**,** Composer**,** Album**.**Title **AS** Album**,** Artist**.**Name **AS** Artist**,** FTS**.Rank AS** SearchRank **FROM** Track **INNER JOIN FREETEXTTABLE (**Track**, (**Name**,** Composer**),** 'Body Count'**) AS** FTS **ON** Track**.**TrackId **=** FTS**.[KEY] LEFT JOIN** Album **ON** Track**.**AlbumId **=** Album**.**AlbumId **LEFT JOIN** Artist **ON** Album**.**ArtistId **=** Artist**.**ArtistId **ORDER BY RANK DESC;**

**DataAccess** WORLDWIDE

DISD 2016 | DALLAS, TX, USA

### Use embedded SQL

**DataAccess** WORLDWIDE

- Manually filled list
	- Implement OnManualLoadData
		- Execute search statement
		- Read result set into tWebRow[]
- Use GridRefresh to fill

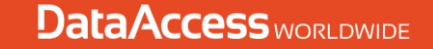

#### **SAMPLE 4**

Single table full text search sorted on rank.

#### Stored procedure

- Creates a procedure on the SQL database
- Call using embedded SQL API
- Pass filter as parameter

**CREATE PROCEDURE** SearchMultiTable @SearchString nvarchar**(**255**) AS ... RETURN**

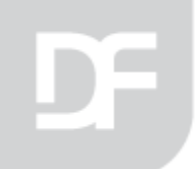

Multi table text search using UNION and embedded SQL sorted by rank.

#### **SAMPLE 5**

DISD 2016 | DALLAS, TX, USA

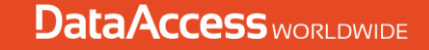

## SuggestionForm

- Did you know the suggestionform?
	- Available for windows and web
	- $\Box$  Ideal for finding parents without lookup
	- □ Easy to configure using Entry\_Item
	- Full text find using LIKE on MS SQL
	- Extendable

 $\mathsf{C}$ **Camiro's Athletic Soles Capital Racquet Center** Century 20 Chrysler Commershial Bank Of Ozark **Community Church Of Providence Creative Notions** 

**DataAccess** WORLDWIDE

#### Extract keywords

• Use MS SQL system function sys**.**dm\_fts\_index\_keywords

**SELECT \* FROM** sys**.**dm\_fts\_index\_keywords**(db\_id(**'ChinookSearch'**), object\_id(**'dbo.Track'**)) WHERE** display\_term **LIKE (**'ama%'**)**

**DataAccess** WORLDWIDE

DISD 2016 | DALLAS, TX, USA

Search with keyword suggestions.

#### **SAMPLE 6**

**DataAccess** WORLDWIDE

DISD 2016 | DALLAS, TX, USA

#### Comparison

#### **LIKE filters**

- Easier to build
	- DD Filter
	- Data Aware Lists
	- Full control in DF
- Take advantage of views

#### **Full Text Search**

- Harder to build
	- Embedded SQL
	- Manually filled list
	- Configuration on the database
- Smarter results
- Better performance on large data sets

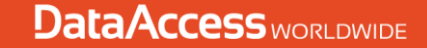

#### **THANK YOU FOR YOUR TIME!**

Questions?

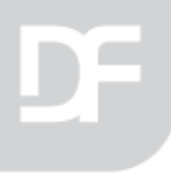